# **XOInstance Function**

## Description

Creates a Connection Object instance and returns the handle.

## **Syntax**

hXO = **XOInstance** (sourcename, sourcetype, loginID, password, timeout, options, scope)

### **Parameters**

The XOInstance function has the following parameters:

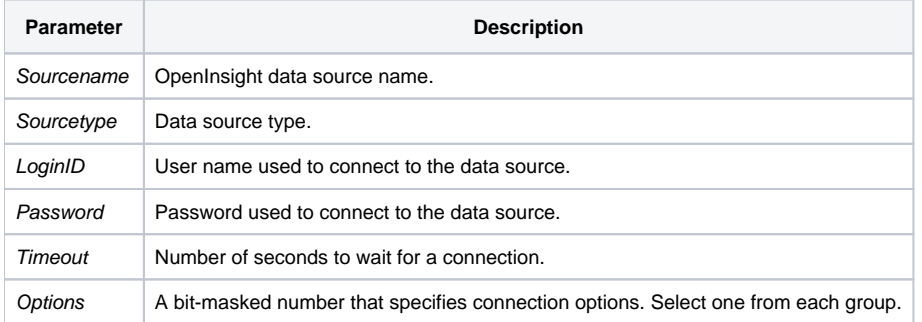

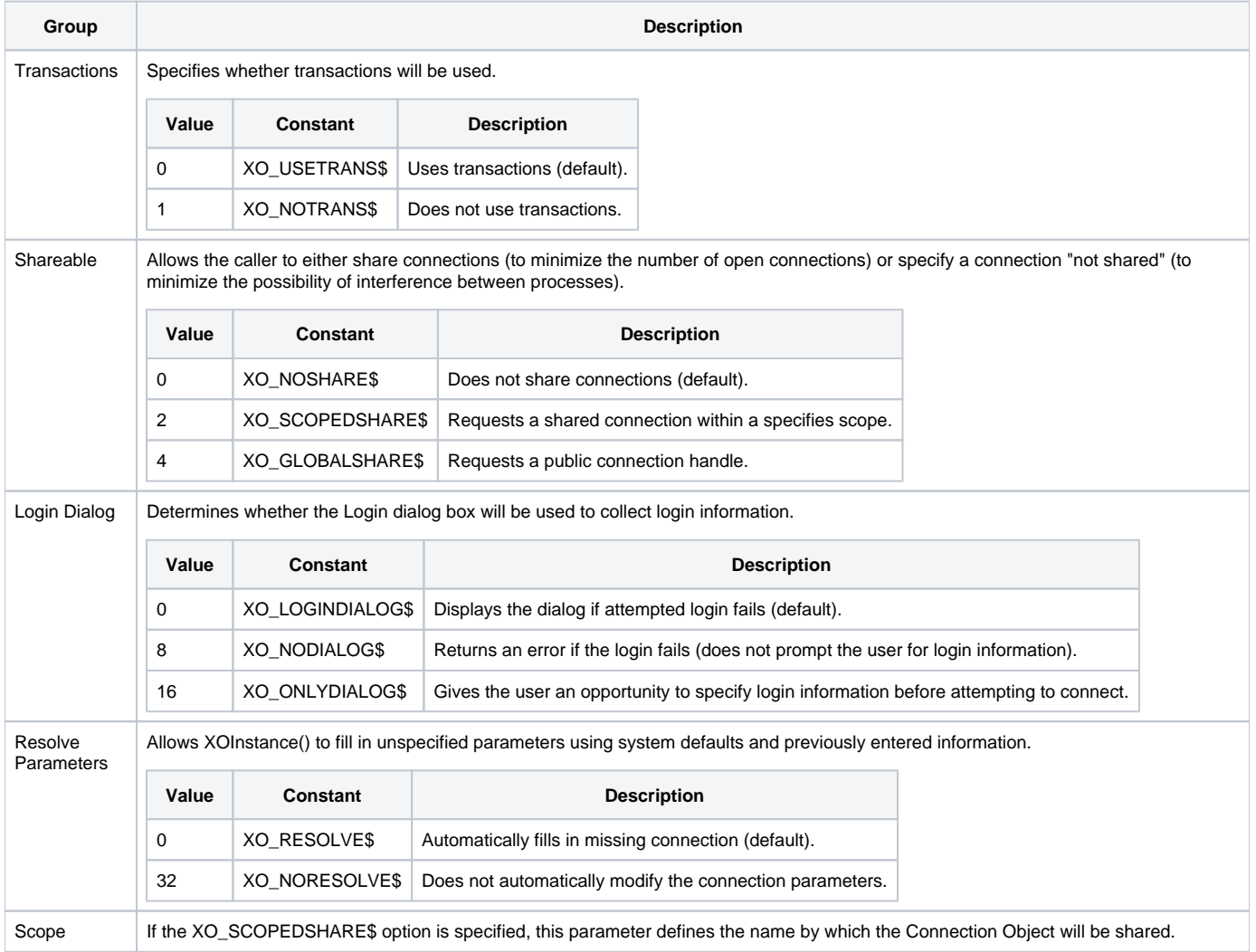

#### Returns

Handle to the Connection Object.

#### Remarks

```
/* If the system connection default is not set to XO_NODIALOG$ 
then this will prompt the user for connection information and return the Connection Object. */
hXO = XOInstance()
/* Attempts to connect to the ODBC data source: "CUSTOMER" using the specified login and password, and default 
timeout. */
hXO = XOInstance ("CUSTOMER", "ODBC", login, pwd, "", |
XO_USETRANS$ + XO_GLOBALSHARE$ + XO_NODIALOG$ + XO_NORESOLVE$)
```